# **Diseño de un Aula Avanzada de Formación para cursos de posgrado.**

Bárbara de Benito, Juan Moreno y Jesús Salinas.

Universidad de las Islas Baleares.

### **Modalidad:** Artículo completo.

#### **Resumen.**

Los modelos de formación a distancia apoyados en las redes están cambiando y observamos como cada vez más se apoyan en los modelos mixtos de enseñanza que combinan sesiones síncronas y asíncronas entre los participantes. Entre las herramientas síncronas destacan aquellas que permiten la realización de clases o seminarios online y cuya aplicación que se vuelve básica es la videoconferencia.

Sin embargo, en la mayoría de ocasiones su uso se reduce a replicar los esquemas correspondientes a los servicios que ya existen fuera de la red, en el ámbito convencional. En este terreno uno de los desafíos se encuentra en el diseño y desarrollo de nuevos sistemas que exploten las verdaderas posibilidades comunicativas de las redes, sin pretender sustituir las actividades tradicionales.

En nuestro caso, la utilización de la videoconferencia ha permitido dotar de mayor flexibilidad el modelo de enseñanza utilizado en un master interuniversitario en Tecnología Educativa. Se trata de un modelo de enseñanza mixto que combina el trabajo del alumno a través recursos de aprendizaje y actividades online con sesiones presenciales a través de videoconferencia.

En esta comunicación presentamos el diseño de un aula avanzada de formación basada en la videoconferencia donde se han considerado diferentes situaciones didácticas: tutoría, clases expositivas, clases participativas, sesiones centradas en el trabajo colaborativo y presentación de proyectos.

Cada una de las situaciones enunciadas requiere herramientas y una configuración específica que posibiliten el logro de los objetivos de aprendizaje y faciliten la implementación de las técnicas didácticas asociadas a dichas situaciones.

**Palabras claves:** Entornos virtuales de formación, sistemas avanzados, videoconferencia

### **1.- Presentación.**

Desde 1998 la Universidad de las Islas Baleares participa junto con otras universidades españoles en un master interuniversitario de Tecnología Educativa. Desde sus inicios se ha utilizado un modelo de enseñanza mixto que combina el trabajo del alumno a través recursos de aprendizaje y actividades online con sesiones presenciales a través de videoconferencia.

Hasta el 2006 se utilizaba un sistema de videoconferencia de aula que conectaba las universidades de las Islas Baleares, Tarragona, Lleida, Sevilla y Murcia y también con sesiones presenciales. A partir de la opinión de alumnos y profesores y con el objetivo de dotar de mayor flexibilidad y permitir el acceso a alumnos que se encuentran en diferentes lugares geográficos (principalmente de España y Latinoamérica), se optó por un sistema de videoconferencia de escritorio.

En el modelo de enseñanza implementado, cada uno de los cursos o asignaturas contempla la realización de una o dos sesiones de videoconferencia, una generalmente al inicio del curso y otra al finalizar. El objetivo y desarrollo de las sesiones varían en función del tema, algunas son utilizadas para presentar el tema y las actividades y la forma en que se trabajará, otras consisten en una lección magistral y otras sesiones contemplan la participación o presentación de trabajos por parte de los alumnos.

Entendemos que de los entornos virtuales de enseñanza-aprendizaje emergen nuevas metodologías que no pueden entenderse si no es desde la perspectiva de la comunicación, la interacción y el trabajo colaborativo entre los participantes. Esto conlleva el desarrollo de nuevos modelos didácticos y la necesidad de diseñar sistemas de formación avanzados que integren las herramientas necesarias para poder llevarlos a cabo. Desde el curso 2006-07 se ha ido migrando desde el sistema de videoconferencia de aula, al sistema de videoconferencia de escritorio para avanzar en esta línea.

La utilización de dichos sistema ha supuesto una gran mejora sobre todo en cuanto a la integración a los medios y a la adaptación de las posibilidades tecnológicas que ofrece, de acuerdo con las investigaciones desarrolladas desde el Grupo de Tecnología Educativa (GTE) (Salinas y otros 2000, Oliver y Morlà, 2000; De Benito y Juan 2001, Salinas, 2005, etc..). A partir del análisis de los diferentes sistemas de videoconferencia utilizados durante estos años; del estudio de las técnicas didácticas utilizadas, de entrevistas y cuestionarios realizadas a los profesores y alumnos hemos diseñado diferentes configuraciones del espacio de videoconferencia y de sus diferentes herramientas desde un punto de vista pedagógico, atendiendo a los diferentes fines y metodologías de la sesión y que hemos denominado Aula Avanzada de Formación.

El Aula Avanzada de Formación es una intervención realizada dentro del proyecto de investigación (EA2008-0134 E-learning en los estudios de postgrado: Análisis de las estrategias didácticas utilizadas y propuesta de nuevas metodologías) que tiene como objeto consolidar y mejorar las propuestas metodológicas a desarrollar en los estudios de postgrado que se apoyan parcialmente o totalmente en e-learning,

Se ha de entender que la docencia a través de videoconferencia en gran parte supone la adaptación de las metodologías utilizadas en la clase tradicional. De entre las numerosas técnicas didácticas que se pueden utilizar, teniendo en cuenta las características técnicas y comunicativas del sistema, partimos de las más utilizadas en el Master en Tecnología Educativa. Siguiendo la clasificación de estrategias propuestas en Salinas y otros (2001), de Benito y Salinas (2004), podemos clasificarlas en:

- Expositivas: clase magistral, estudio de casos, invitación a expertos,...
- Demostrativas: demostración de objetos, resolución de problemas, presentación de proyectos…
- Participativas: debates / discusiones, preguntas y respuestas, exposición y discusión de trabajos,…
- Colaborativas: realización de tareas, trabajo en grupo,...

Transversalmente a todas ellas, puede hablarse de la tutoría como espacio de comunicación entre profesor y alumno (individualmente o en grupo) durante todo el curso.

## **2.- Desarrollo**

Durante el curso 2008-09 se ha llevado a cabo un proceso de evaluación sobre el uso y opinión de los profesores y alumnos del sistema de videoconferencia utilizado. Para ello se han realizado cuestionarios y entrevistas.

Algunos de los datos destacables que apoyan la creación del sistema de aula avanzada son los siguientes:

• El 63% de los encuestados manifiestan asistir a las sesiones de videoconferencia y de éstos el 74% acceden desde sus casas. Estos datos reafirman la comodidad y flexibilidad de utilización del sistema de videoconferencia de escritorio, posibilitando de forma efectiva la interacción con los compañeros y profesores.

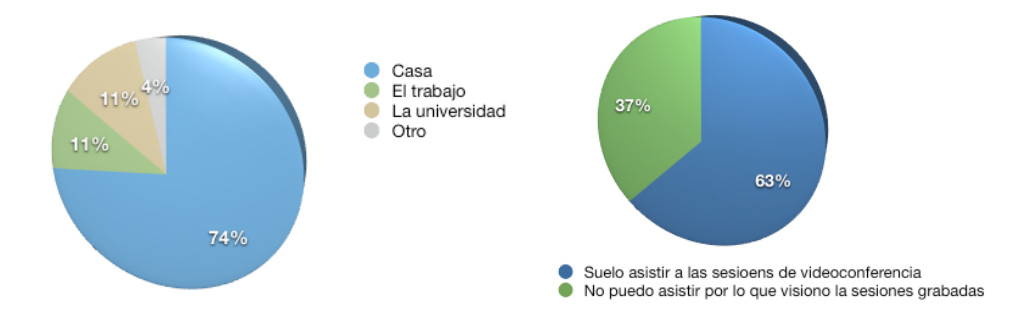

• En las sesiones de videoconferencia se dan diferentes situaciones didácticas con un alto grado de participación por parte de los alumnos. Así, el 92,86% de los encuestados manifiestan sus intervenciones tratan principalmente de responder a "Demandas realizadas por el profesor" y "Presentación de trabajos o proyectos". Este hecho requiere de un espacio que facilite y fomente la interacción de los participantes.

## **Diseño Aula Avanzada de Formación**

Como se ha señalado, el Aula Avanzada de Formación contempla diferentes situaciones didácticas y por ello se han configurado diferentes espacios que desde un punto de vista pedagógico integren diferentes herramientas atendiendo a los fines y metodologías de la sesión.

Estas configuraciones estarán disponibles para el profesorado de forma automática pudiendo pasar de un espacio a otro fácilmente.

Se han diseñado inicialmente, 5 espacios, en función de la observación y análisis de diferentes sesiones grabadas, y teniendo en cuenta los resultados de los cuestionarios administrados a profesores y alumnos del master.

# *Espacios*

El sistema de comunicación, consta de diferentes herramientas que se distribuyen en ventanas, que pueden variar de tamaño y posición en la ventana de trabajo del programa, permitiendo diferentes posibilidades de interacción.

Las herramientas de las que consta el sistema son las siguientes:

- Vídeo y audio para que los participantes puedan interactuar verbalmente.
- Encuesta: Esta herramienta permite a los participantes plantear una pregunta para ser contestada de forma inmediata por el resto. Resulta útil para incorporar nuevos conceptos, como resumen de explicación, para realizar votaciones, facilitar la toma de decisiones, etc.
- Chat: herramienta de comunicación sincrónica mediante mensajes de texto, permite mensajes públicos y privados.
- Pizarra/Compartir: ofrece la posibilidad de compartir documentos,, aplicaciones o la pantalla del ordenador. Incorpora una pizarra compartida que permite hacer anotaciones sobre un documento compartido.
- Notas: Permite a todos los participantes (con rol de presentador) hacer anotaciones compartidas.
- Compartir Archivos: Esta herramienta permite cargar archivos en el servidor donde se encuentra alojado el sistema de forma que los participantes puedan descargarlos.
- Lista de participantes: Listado de los participantes en la sesión, permite a los usuarios actualizar su estado, pedir la vez para hablar. Permite al "anfitrión" modificar los permisos del usuario.

A las diferentes distribuciones y organización de las herramientas, es a lo que hemos llamado "espacios". El sistema permite disponer de diferentes espacios configurados de forma diferente, y accesibles cómodamente mediante un menú.

**Il Sesión Expositiva** Sesión Participativa | Sesión colaborativa Tutoría | Presentación de Proyectos  $\Box$   $\infty$ 2  $+$  A continuación se detallan los diferentes espacios de trabajo diseñados para adaptarse a las diferentes situaciones comunicativas.

Cabe señalar que estos espacios son pre-configuraciones de las diferentes herramientas, pero pueden ser modificados y el profesor puede personalizarlos y adaptarlos a las necesidades particulares de su sesión, e incluso crear nuevos espacios.

#### **Implementación del Aula Avanzada de Formación**

La forma de implementar el aula avanzada en el master será dotando a cada profesor de su propia aula virtual, en la cual podrá programar las sesiones, enviar las notificaciones a los estudiantes y gestionar las grabaciones.

Para capacitar al profesor en este proceso de gestión del aula virtual, se impartirá un seminario antes de iniciar el próximo curso, igualmente se ha diseñado una "guía para el profesor", sobre el uso y gestión del sistema, así como información sobre los diferentes espacios de trabajo pre-diseñados en el aula avanzada y sus usos didácticos, esta guía se pondrá a disposición en el espacio de coordinación del profesorado disponible en la plataforma de formación utilizada en el master.

### **3.- Propuesta de espacios para el Aula Avanzada de Formación**

A partir de lo descrito en el punto anterior, podemos hablar de 5 configuraciones o espacios a incorporar al Aula Avanzada de Formación:

#### **3.1.- Sesión expositiva**

Este espacio está concebido para clases magistrales o conferencias, por ello se da más importancia a la herramienta de cámara y voz y a la de compartir a través de los cuales el conferenciante apoya su discurso mediante alguna presentación por ordenador.

En este caso, la comunicación es predominantemente unidireccional, sólo el profesor comparte la cámara y el audio con los demás participantes y éstos sólo pueden intervenir a través de la herramienta de Chat habilitada para comunicarse con el profesor o plantear preguntas. El profesor tiene el control para "dar la palabra", es decir, habilitar el audio a los participantes, si es necesario.

La herramienta de "Notas" también se encuentra habilitada, para que el profesor pueda realizar anotaciones durante la clase, o el guión u orden del día.

El rol del profesor es de "anfitrión" y los alumnos tienen el rol de participantes, sin embargo el profesor en cualquier momento puede cambiar los roles, de tal forma que esta configuración puede ser utilizada para la presentación de trabajos por los estudiantes.

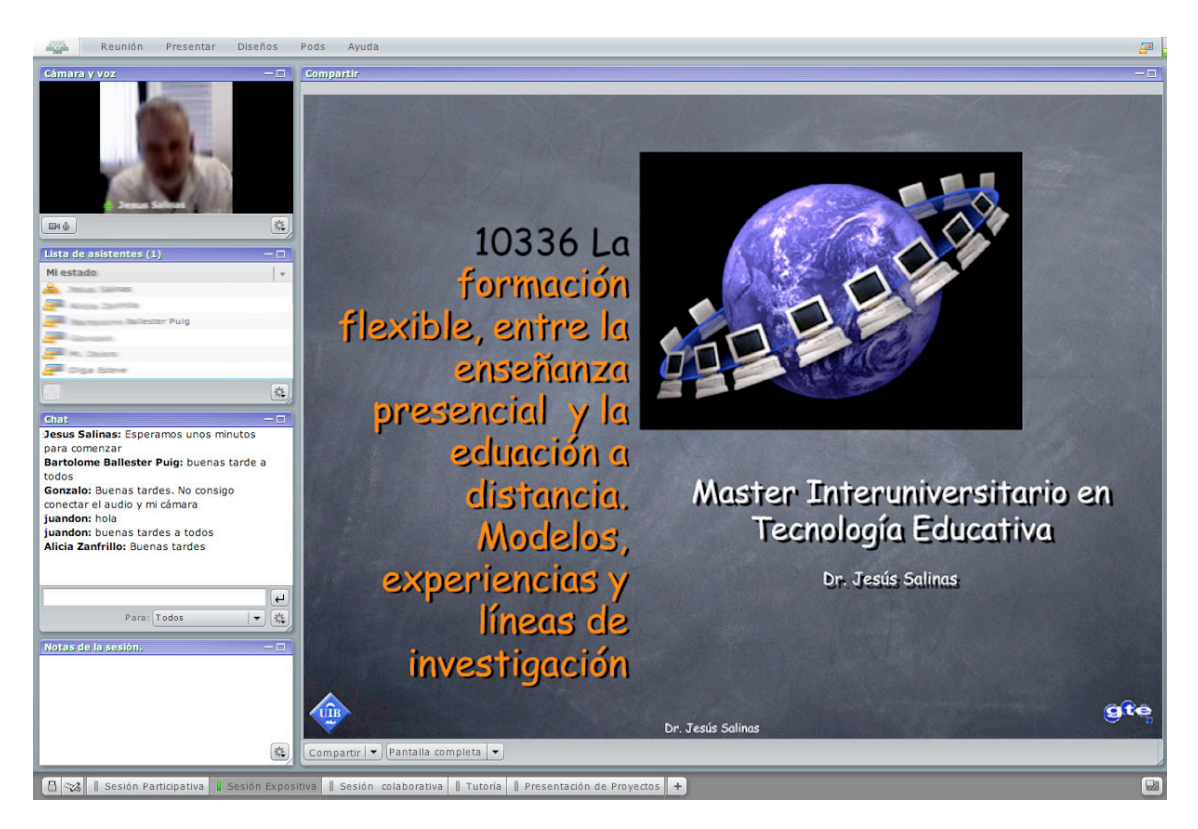

*Figura 1. Espacio para la realización de sesiones expositivas*

# **3.2.- Presentación de proyectos**

Este espacio se utiliza para la presentación de proyectos finales por parte de los estudiantes.

La configuración es similar a la utilizada para las sesiones participativas, sin embargo la diferencia se encuentra en los roles asignados a los participantes, tanto el comité o tribunal de evaluación del proyecto, como el estudiante que lo presenta adoptan el rol de presentadores, que les permitirá intercambiar vídeo y audio. Y al resto de usuarios se les asigna el rol de participante de tal forma que pueden visualizar la cámara y escuchar la intervención pero sólo disponen del chat para hacer aportaciones.

Este espacio diseñado para las sesiones formales de defensa de proyectos de investigación, puede emplearse así mismo para cualquier tipo de presentación de proyectos / demostraciones por parte de los alumnos.

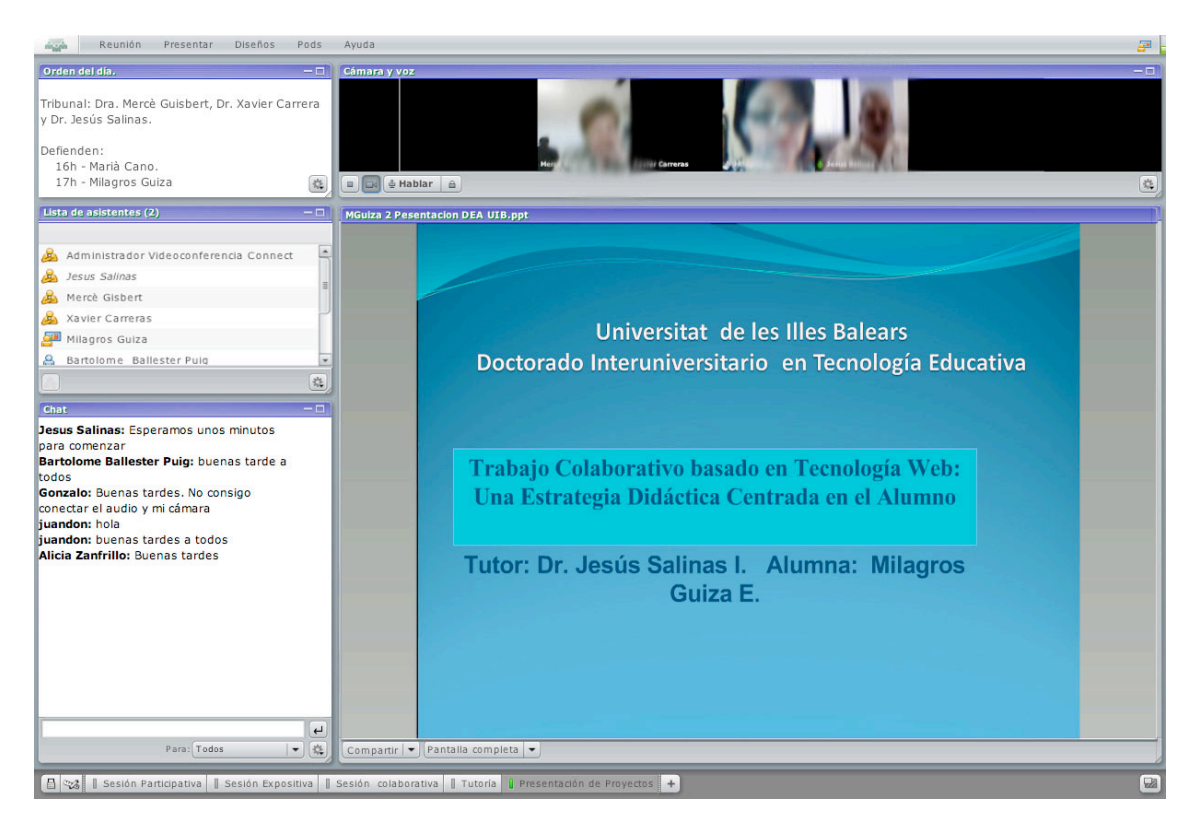

*Figura 2. Espacio diseñado para la presentación de proyectos.*

# **3.3.- Sesión colaborativa**

Este espacio se ha diseñado principalmente para la realización de debates y discusiones entre los participantes.

Al igual que en el caso anterior, el profesor hace de moderador y tiene el rol de "anfitrión" y los alumnos el rol de "presentador"

En este espacio es importante que los participantes puedan compartir la cámara y la voz, pero además se han añadido herramientas que pueden ayudar a centrar el debate o discusión, la toma de decisiones o el intercambio de información. Este es el caso de las notas, la pizarra, las encuestas o la posibilidad de que se puedan descargar archivos para compartirlos.

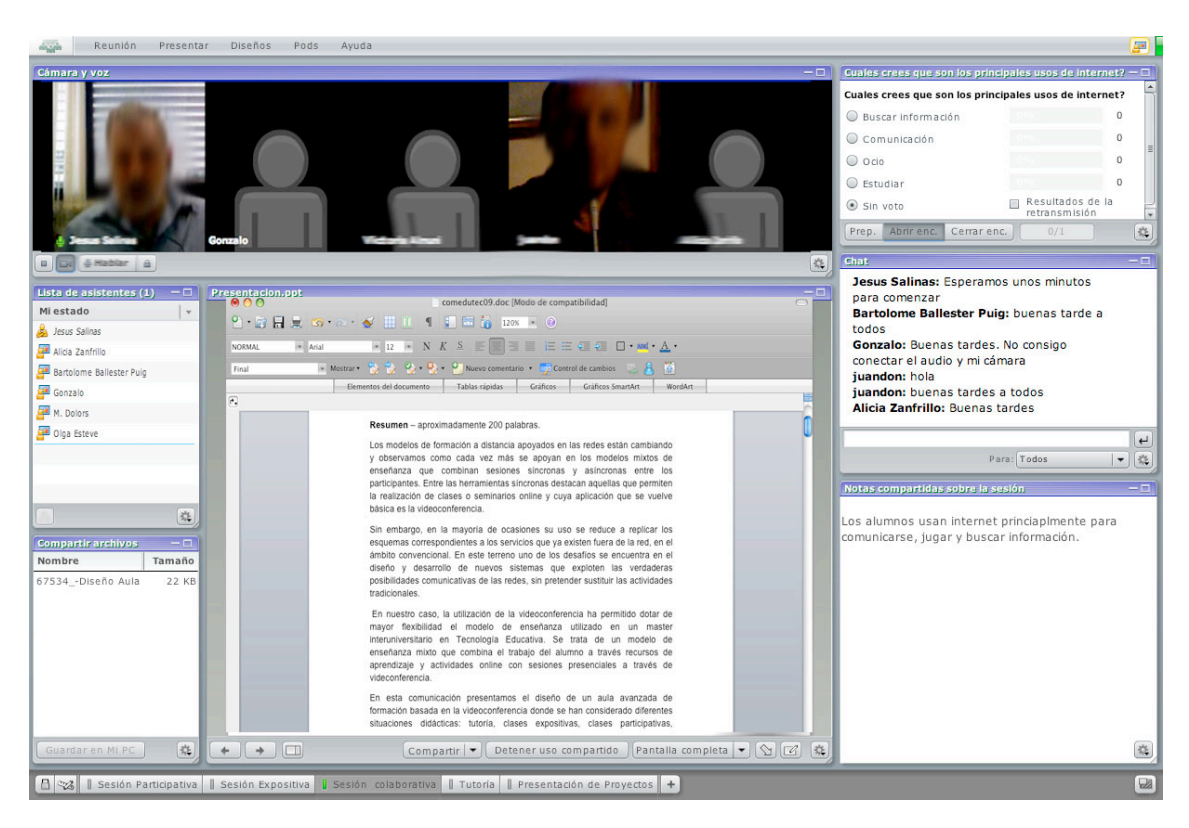

*Figura 3. Espacio para la realización de sesiones colaborativas o de debate.*

# **3.4.- Sesión participativa.**

En este espacio se pretende facilitar dinámicas del grupo y clases participativas. Se han dispuesto inicialmente las herramientas de "Cámara y voz", "compartir", "Chat" y "lista de participantes".

La herramienta de "Cámara y voz" se sitúa en la parte superior de la ventana y ocupa mayor espacio, permitiendo que varios participantes puedan compartir su imagen y interactuar mediante voz simultáneamente.

La herramienta Compartir ocupa el espacio central del área de trabajo para que los participantes puedan compartir con el resto de compañeros de la sesión, tanto material elaborado por ellos como aplicaciones o la pizarra.

El papel del profesor es de moderador/dinamizador de la sesión y tiene por lo tanto el rol de "Anfitrión" y el resto de participantes tiene el rol de "Presentador", es decir, que pueden compartir cámara y audio, e interactuar a través de las diferentes herramientas.

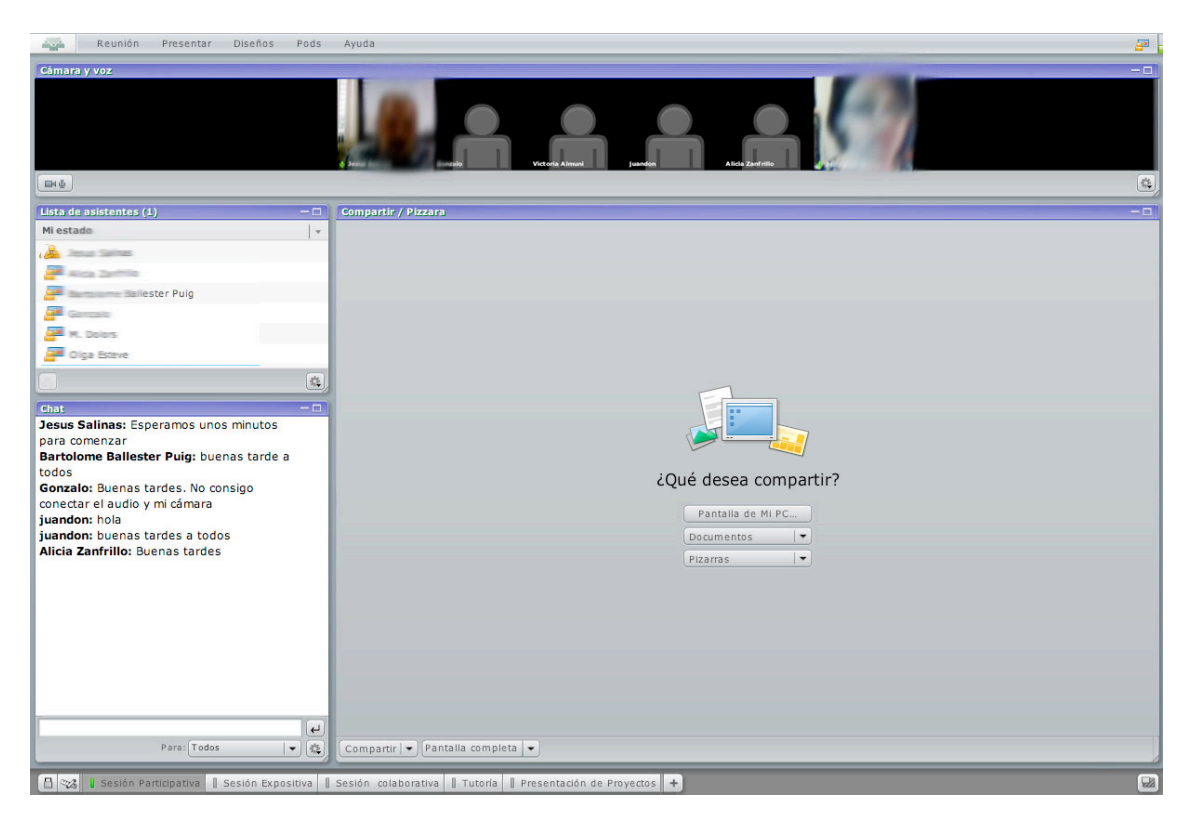

*Figura 4. Espacio para la interacción en sesiones participativas.*

# **3.5.- Tutoría**

En la enseñanza a distancia el proceso y las herramientas para la realización de tutorías son elementos clave para garantizar la eficacia y calidad del proceso de formación, por ello consideramos necesario incluir y fomentar la utilización de este espacio por parte de los profesores.

La configuración de este espacio esta pensado para realizar tutorías individuales o de grupos reducidos en la que los participantes puedan compartir su imagen y el audio.

El rol de los participantes es de presentador para poder tener la opción de compartir la cámara y la voz así como aplicaciones o materiales. Otro elemento importante de este espacio es el de documentos compartidos, en él los participantes pueden exponer documentos y hacer observaciones sobre éstos.

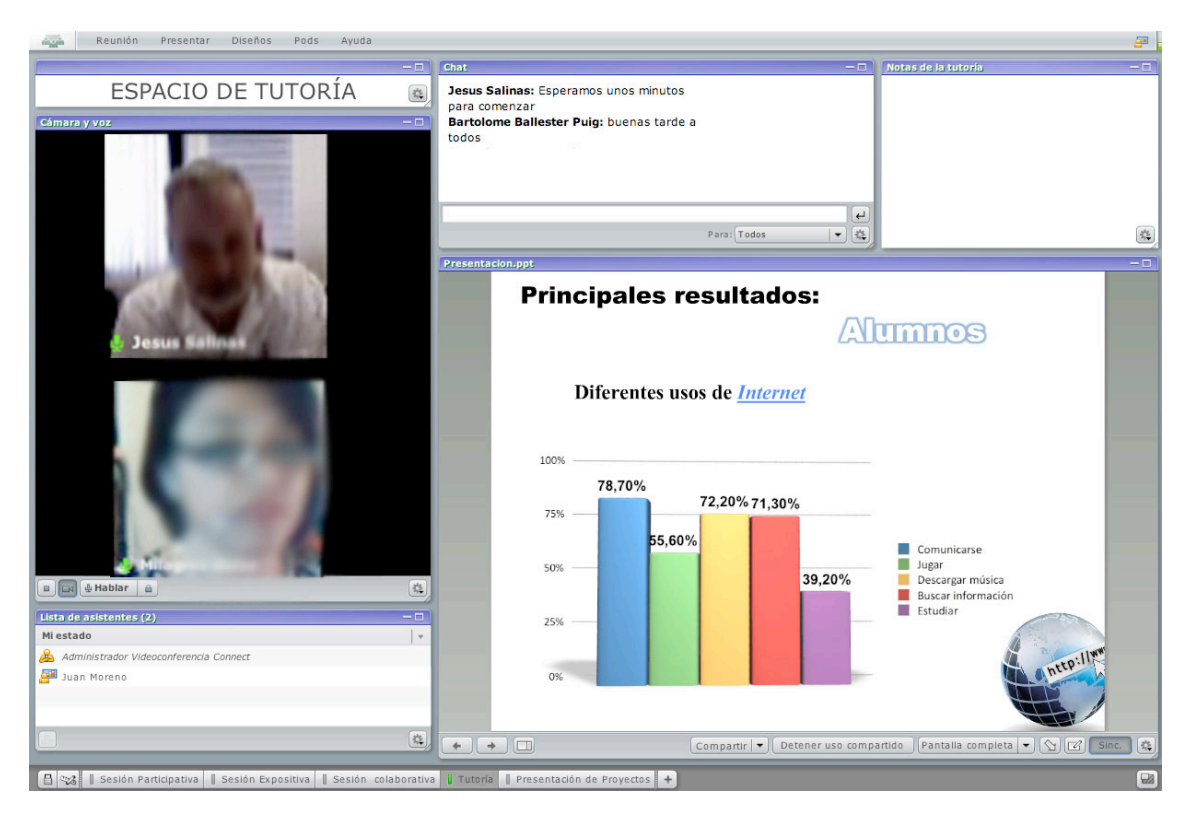

*Figura 5. Espacio diseñado para realización de tutorías.*

En cada uno de estos espacios la herramienta chat tiene una doble funcionalidad definida, por una parte, sirve como espacio de comunicación tanto pública como privada entre los participantes y por otra es necesaria para solucionar problemas de carácter técnico por ejemplo cuando hay perdida de audio, no se dispone de cámara o micrófono, etc.

### **4.- Conclusiones / Reflexiones**

Al ser un proyecto todavía en fase de desarrollo, no contamos con resultados relacionados con la valoración por parte de los participantes, sin embargo apuntaremos alguno de los cambios que desde nuestro punto de vista provocará la implementación de estos espacios:

- Mayor flexibilidad en la modalidad de enseñanza-aprendizaje utilizada:
	- a. Las posibilidades técnicas que nos ofrecen los sistemas de videoconferencia utilizados, los espacios diseñados y los cambios organizativos a que nos referimos más adelante, promueven el acceso, la participación y la intervención de los alumnos desde cualquier lugar
	- b. la disponibilidad de distintos espacios, cada uno de ellos con un propósito determinado, permite la posibilidad de orientar la participación, las interrupciones, las preguntas, las exposiciones de los alumnos remotos
- Cambios en las estrategias metodológicas de los profesores. Cambios que vienen facilitados por disponer de una fácil integración de diferentes medios que facilitan la docencia (pizarra, presentaciones, vídeo, documentos compartidos, pizarra compartida, etc.); por la autogestión del desarrollo de la sesión de videoconferencia; por la posibilidad de realizar videoconferencia desde cualquier lugar; por el fácil control visual de todos los alumnos remotos conectados y de la imagen que se envía a los alumnos. Disponer de la configuración de los distintos espacios potencia el uso de estrategias más participativas o bien la combinación de varias de las estrategias que permiten captar mejor la atención, promover la intervención del alumno y hacer que las clases sean mas participativas y dinámicas.
- Cambios a nivel organizativo. Cada profesor dispondrá de su propia aula y gestionará las grabaciones de las sesiones, colocando en el espacio del curso los enlaces para la acceder al aula y para las grabaciones de las sesiones ya realizadas. Esto facilita la integración de las actividades desarrolladas por videoconferencia con las desarrolladas en el Entorno Virtual de Enseñanza-Aprendizaje del master.
- Los espacios diseñados en el aula avanzada son pre-configuraciones que el profesor puede modificar, para adaptarlo a las necesidades de la sesión, e incluso añadir nuevos espacios personalizados, siendo el cambio entre estos espacios sencillo directo mediante el pulsado de un botón de la barra de espacios.
- Formación de los participantes. A través de la elaboración de materiales de formación para profesores y alumnos, la creación de un curso de autoformación con materiales didácticos avanzados a través de los cuales se capacite a los docentes en el manejo del sistema, no sólo a nivel técnico sino dirigido a explotar las posibilidades didácticas que ofrece el sistema y las diferentes configuraciones. El objetivo del plan de formación es la utilización de las diferentes configuraciones así como la diversificación y mejora en la implementación de las técnicas didácticas utilizadas. Estos materiales pueden ser: tutoriales, materiales demostrativos o ejemplos de buenas prácticas en el uso de la videoconferencia.

### **Referencias:**

- ! DE BENITO, B y JUAN, M. (2001): Patrones de interacción en clases de lengua extranjera a través de videoconferencia. Comunicación presentada al Congreso EDUTEC'01 celebrado en Murcia.
- ! DE BENITO, B.; SALINAS, J. (2004) "El diseño de acciones formativas soportadas en videoconferencias". En SALINAS, J.; AGUADED, J.I., y CABERO, J.: Tecnologías para la educación. Diseño, producción y evaluación de medios para la formación. Alianza Editorial. Página.: 231 Pagfi.: 248. Madrid ESPAÑA ISBN: 84-206-4188-X
- ! OLIVER, M. y MORLA, M. (2000): "Proceso de automatización de un sistema de videoconferencia para la enseñanza". en R. Pérez (Coord.), Redes multimedia y

diseños virtuales. Oviedo: Servicio de Publicaciones de la Universidad de Oviedo.

- ! SALINAS, J., de BENITO, B. Y PÉREZ I GARCIAS, A. (2001): A flexible distance teaching project in higher education: Campus Extens. Comunicación. EDMEDIA'01. World Conference on Educational Multimedia, Hypermedia & Telecommunications. 25-30 de junio. Tampere (Finlandia).
- ! SALINAS,J. (2005): Propuesta de Nuevas Metodologías para el desarrollo de cursos de doctorado interuniversitarios mediante el aprendizaje electrónico, Programa Estudios y Análisis, MEC: